### $3 \thickapprox 3$

长焦距镜头适用于拍摄远距离景物,景 深较小,因此容易使背景模糊, 突出主体, 话 合拍摄远处的景物。在无法靠近被摄物的拍摄 条件下,超长焦距镜头就大有用武之地了,如 图 1-58 所示。

不同焦距的镜头在画面效果上有很大的差 别,空间感、变形、景深等效果各有不同。下 面通过一个拍摄实例来对比分析同景别不同焦 距段影像效果的差别。

选择同一主题保持被摄主体在画面中比例 不变。通过改变拍摄距离,进行构图拍摄两张 照片。一张照片使用广角镜头,一张照片使用 长焦镜头,如图 1-59 所示。

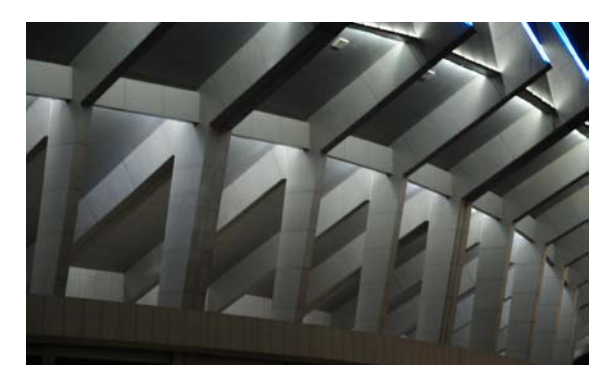

图 1-58

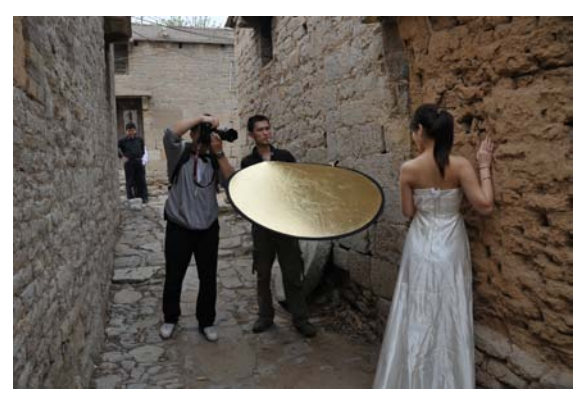

图 1-59

这张照片使用了广角 镜头近距离拍摄。画面的空 间被夸张地表现,人物的身 体比例关系失调,但是画面 的视觉冲击力增大了,如 图 1-60 所示。

这张图片使用长焦镜 头在远距离拍摄,画面的空 间被压缩了,使得人物与背 景的土墙间的距离看上去近 了。同时由于长焦镜头有小 景深的效果,背景的石墙被 虚化了,使得人物看上去更 突出,如图 1-61 所示。

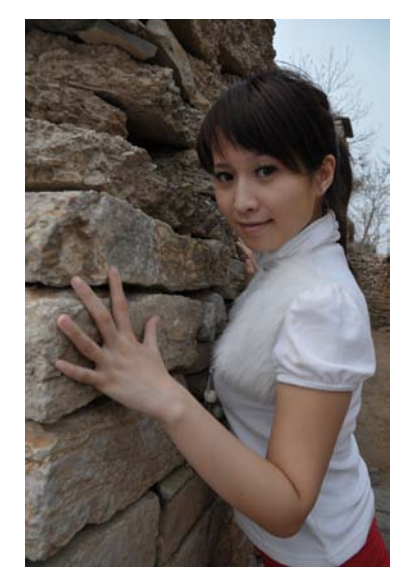

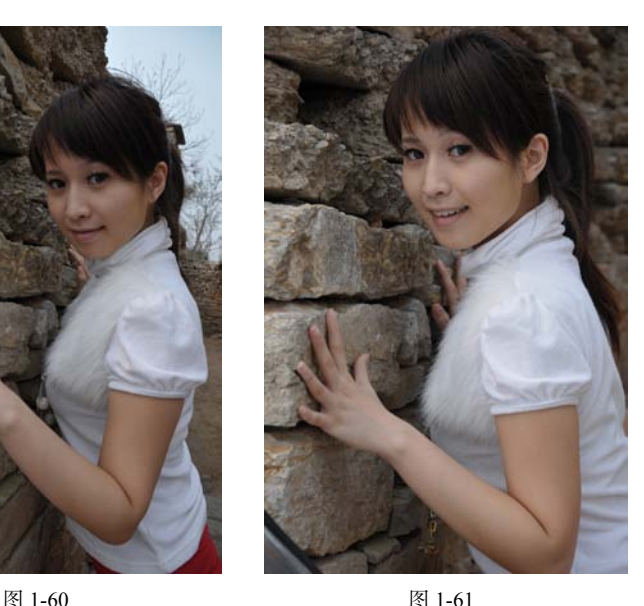

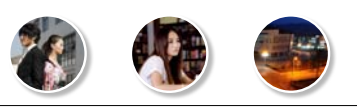

### 数码摄影

不同焦距段的镜头在拍摄相同图片时对空间感会表现出不同的效果。使用广角镜头拍摄,空 间夸张,视觉冲击力强,而使用长焦镜头拍摄带有一定的空间压缩感:另一方面,视角角度也会 发生变化,突出了主题。

不同焦距段的镜头在拍摄相同图片时对变形表现出不同的效果。广角镜头变形严重,人物的 手与面部关系比例失调,变形 ;长焦镜头不变形,可以准确表现模特的形象。

不同焦距段的镜头在拍摄相同图片时对景深会表现出不同的效果。广角镜头景深较大,背景 范围内大部分物体是清晰的 ;而长焦镜头中背景范围变小并且虚化。

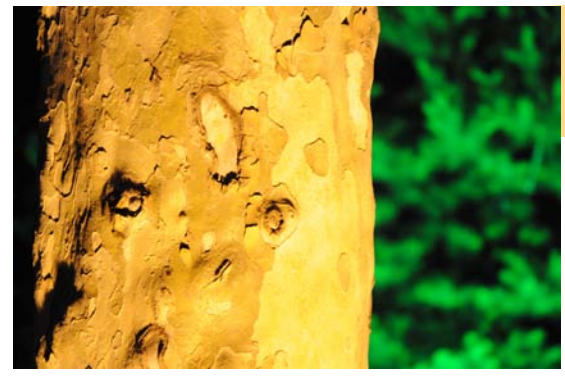

图 1-62

使用广角镜头拍摄,前景与背景的空间关 系被夸张地表现出来,距离非常远,如图 1-63 所示。

使用长焦镜头拍摄,前景与虚化背景紧 密结合,空间距离被压缩得几乎感觉不到, 如图 1-62 所示。

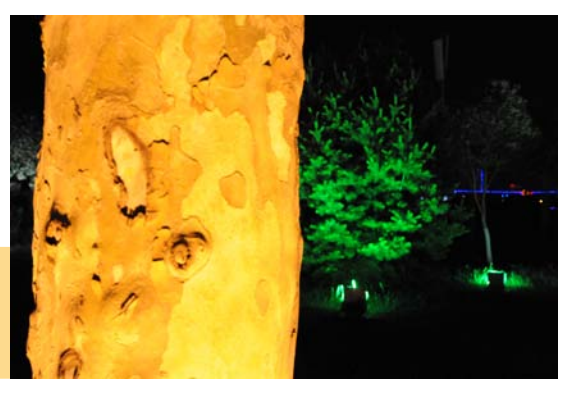

图 1-63

除了了解不同焦距段镜头自身的性能特点,还要结合镜头本身的特点,在实际拍摄中选择不 同焦距段镜头进行创作。如人像摄影一般使用中长焦距镜头,体育摄影等距离被摄体远的拍摄使 用长焦镜头,模拟人眼视觉感受的纪实类摄影常用标准镜头。拍摄没有一定之规,以上仅针对一 般拍摄条件,具体拍摄应结合镜头特点和拍摄环境斟酌使用。

另外还需要注意数码相机焦距的变化。由于影像传感器面积有好几种规格,就使得同样的镜 头在有的数码相机上是广角镜头,而在其他型号的数码相机上可能就变成了标准镜头。

数码相机生产厂家通常都会提供一个容易比较的相对值,以与数码相机镜头视角相同的 35 毫 米相机镜头焦距为标准。在评价与选购数码相机时,镜头焦距换算为 35 毫米相机的镜头焦距就可 以了。

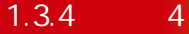

## 1.  $\blacksquare$

如果把镜头比喻成水龙头,那么光圈就是阀门,通过调整 光圈的大小,可以控制镜头开口的大小。通过控制镜头光圈可 以控制进入画面的光线的多少。图 1-64 中金属叶片咬合的开口 就是光圈。

镜头光圈在数码相机上以 F 系数表示, F 数字小则通光量 大 ;F 数字大则通光量小。通过控制光圈,可以调整画面亮度。 光圈还可以控制景深,小光圈的景深比较大,远、近景都清晰; 大光圈的景深比较小,而且配合长焦很容易形成背景虚化的 效果。

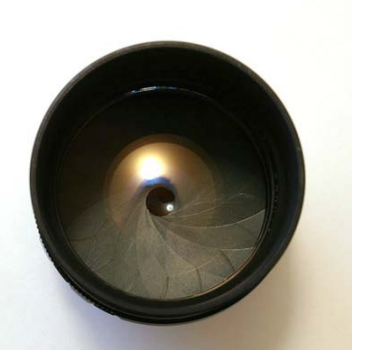

图 1-64

2.如何调整光圈

首先要将数码相机的曝光模式调整到光圈优先。按住 MODE 键同时拨动转盘,佳能相机则 是在圆盘上调整到 A 或者 Av。有一定拍摄经验的摄影师往往使用手动曝光模式, 如图 1-65 ~ 图 1-67 所示。

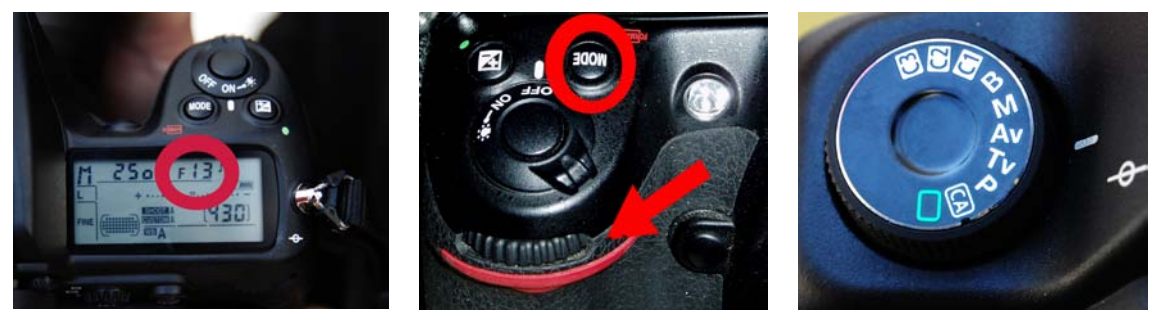

图 1-65 图 1-66 图 1-66 图 1-67 图 1-67 图 1-67 图 1-67

### 3.通过光圈控制曝光

光圈有控制镜头进光量的作用。在暗弱的光线下拍摄,使用大光圈,可获得更多的光通量 ; 在亮度较高的场合,用小光圈可避免曝光过度。这样通过调节光圈,就能达到准确曝光的目的。

在感光度、快门速度和曝光补偿设置一致的前提下,使用 F5.6 光圈拍摄的图片整体曝光过 度。画面亮部溢出,超过影像表现范围,表现为没有层次的白色,如图 1-68 所示。

在感光度、快门速度和曝光补偿设置一致的前提下,使用 F11 光圈拍摄的图片曝光正常。亮 部和暗部影像都有一定的层次感,由于画面反差大,画面中小部分影像失去层次,但整体效果较 好,如图 1-69 所示。

在感光度、快门速度和曝光补偿设置一致的前提下,使用 F32 光圈拍摄的图片曝光不足。由 于画面反差大,虽然亮部细节得以精确地表现出来,但暗部影像层次丢失严重,如图 1-70 所示。

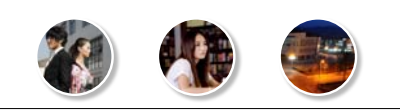

#### 数码摄影

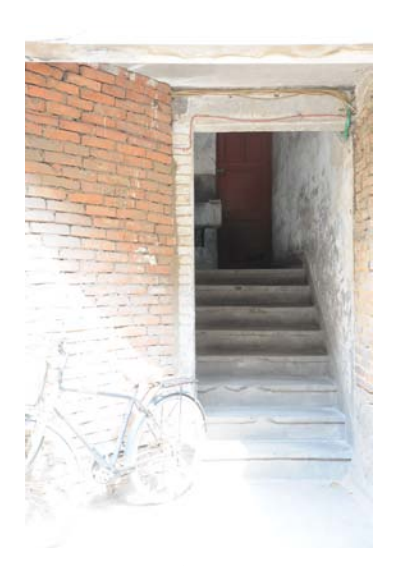

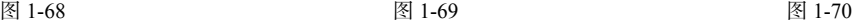

## 4.  $\blacksquare$

光圈除了可以控制进光量外,另外一个很重要的作用是控制拍摄画面的景深。使用大光圈拍 摄的人像照片,背景虚化严重,细节无法分辨。同时,影像的空间感被强烈压缩,景深也非常小, 如图 1-71 所示。

使用小光圈拍摄的人像照片,景深较大,提供一定的背景画面信息,对主体起到补充说明的 作用,形成视觉上的反差,如图 1-72 所示。

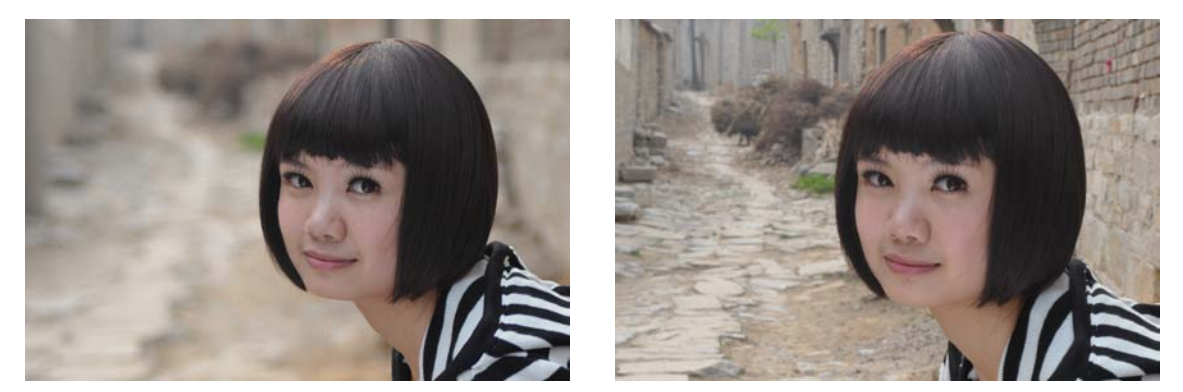

图 1-71 图 1-72

### 5.光圈影响影像质量

不同镜头的最佳光圈档位不同,使用最佳光圈画面的质量最好。一般镜头的最佳光圈档位是 把光圈开到最大后收缩 2 档或者 3 档的位置。如最大光圈为 F5.6 的镜头,最佳光圈为 F11 或者 F16。

## $1.3.5$   $5$

## 1.  $\ddot{\phantom{1}}$

与光轴平行的光线射入凸透镜时,理想的镜头应该是当所有的光线聚集在一点后,再呈锥状 扩散开来,这个聚集所有光线的一点,就叫做焦点。数码相机既支持传统镜头的手动对焦模式, 也支持自动对焦模式,相对于手动对焦自动对焦模式更为普遍。随着科技的发展,现代数码相机 支持全画幅范围内多达 72 点的眼控对焦模式,也就是说在相机屏幕上有 72 个感应点,无论你看 哪里,相机都会自动将焦点调整到你看的位置并将它作为焦点,如图 1-73 所示。

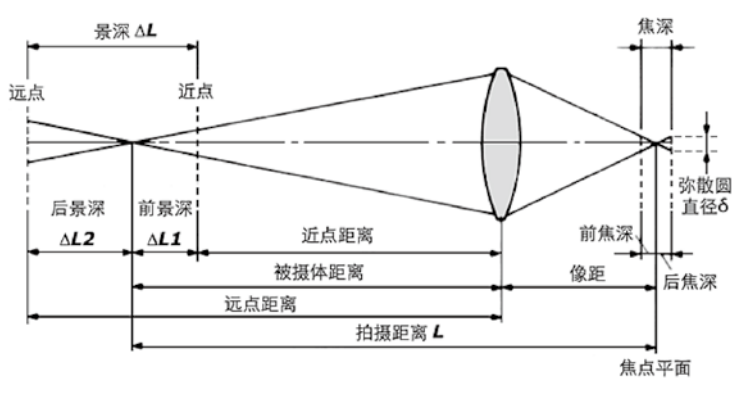

图 1-73

## 2.对焦控制

 相机的自动对焦(AF)系统通过对位于取景器中心的标示为方块的对象自动对焦进行工作, 如图 1-74 所示。

如果按下快门释放按键时拍摄对象不在画面的中间,那么就会出现对焦不准的情况,因为相 机会针对画面中间的对象自动设置焦点和曝光,如图 1-75 所示。

打开"菜单(MENU)"中的"个人设定菜单",如图 1-76 所示。

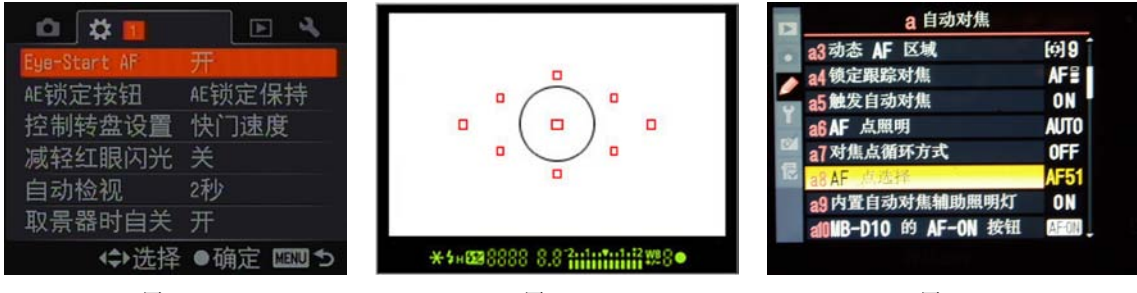

图 1-74 图 1-75 图 1-76

选择对焦点的个数(对焦点不一定越多越好,可以根据个人习惯设定。对焦点太多容易产生

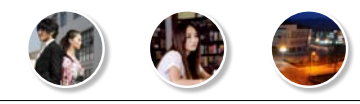

### 数码摄影

混乱,浪费电),如图 1-77 所示。

对自动对焦的控制按钮 进行选择, 在"触发自动对 焦"菜单中调整,如图 1-78 所示。

调 整 后, 半 按 快 门 拍 摄时数码相机自动完成焦点 的 选 择 和 对 焦, 如 图 1-79 所示。

如对数码相机自动选择 焦点的功能不满意,还可以 选择对焦循环方式。在"对 焦循环方式"菜单中进行设 定即可,如图 1-80 所示。

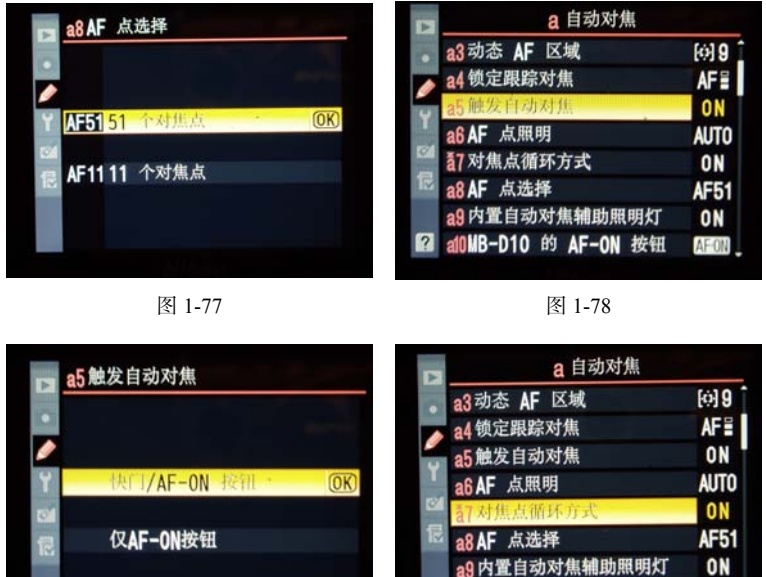

图 1-79 图 1-80

**NIB-D10 的 AF-ON** 

但遇到复杂的拍摄条件时,还是需要手动设定焦点。当两个拍摄主体各占画面一半的面积时, 就需要摄影师根据主体的重要性手动确定焦点。当焦点位置在女模身上时,男模在景深范围外所 以不清晰,如图 1-81 所示。

当焦点位置在男模身上时,女模在景深范围外所以不清晰,如图 1-82 所示。

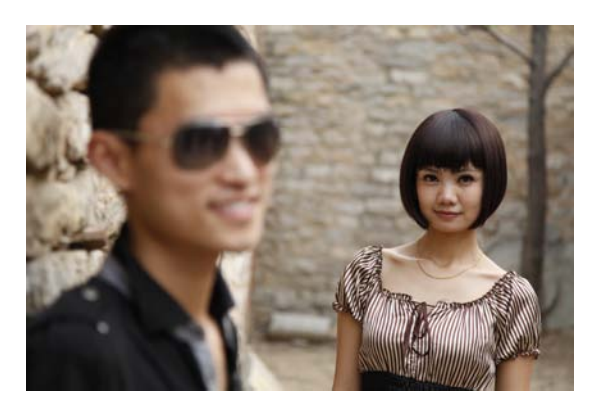

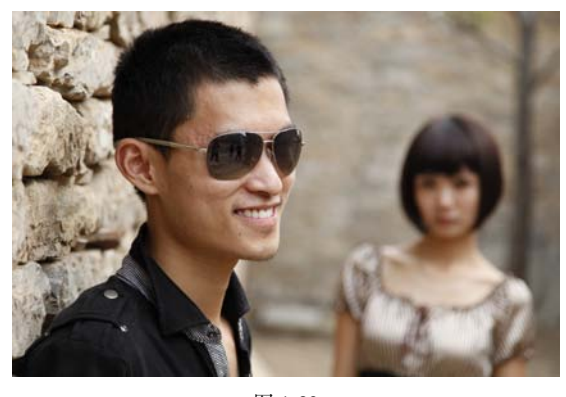

图 1-81 and 1-82

第6卷 15 家庭新生活 ——数码摄影、数码摄像不求人

上面的图片体现出了焦点的重要作用。调整焦点首先要明确调焦模式。自动对焦分为单点对 焦、多点对焦和全屏幕对焦 3 种模式,可以通过调整转盘来选择适当的焦点。要想正确地对焦和 曝光不在画面中间的对象,就需要使用"对焦锁定"(CF)功能,这是一种告诉相机在何处对焦的 系统, 锁定时在"L"位置, 如图 1-83 所示。

数码相机自动对焦镜头还提供手动对焦模式,自动对焦的标志是"AF"或"A",手动对焦的 标志是"MF"或"M"。对焦标志的位置一般在镜头上,有些机器镜头和机身上都有,如图 1-84 所示。

镜头上被摄物体的精确距离还有调节空间,标志为"ft/m"。专业摄影师通过训练手动控制调 焦也可以一次性调整到位,如图 1-85 所示。

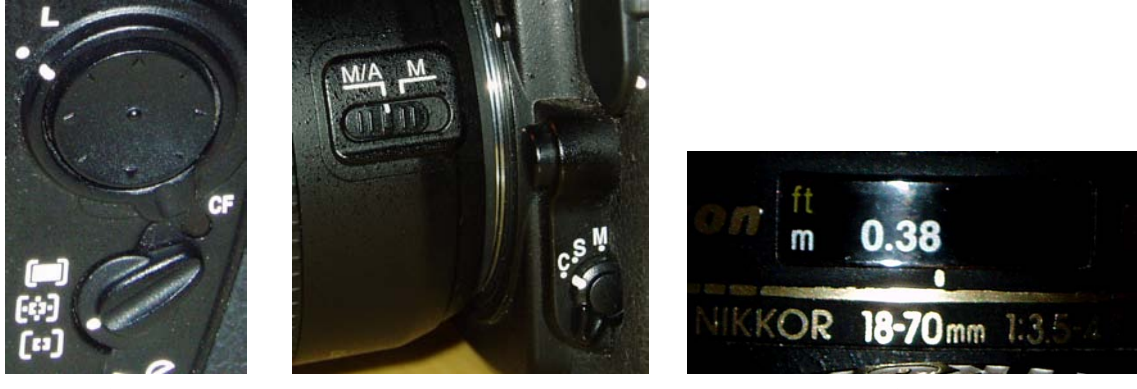

图 1-83 图 1-84 图 1-85

# $1.3.6$  6

## 1.感光度(ISO)定义

在数码相机中 ISO 的定义代表着 CCD 或者 CMOS 感光元件的感光速度,ISO 的数值越高就说 明该感光材料的感光能力越强,感光度越高,对曝光量的要求就越小。ISO 200 的感光速度是 ISO 100 的两倍,换句话说在其他条件相同的情况下,ISO 200 所需要的曝光时间是 ISO 100 的一半。 通过调节等效感光度的大小,可以改变光源多少和图片亮度的数值。因此,感光度也成了间接控 制图片亮度的因素。

## 2. ISO

调整相机的感光度首先要在相机上找到感光度调整标志 ISO,如图 1-86 所示。

调整影像拍摄感光度的另一种方法是在拍摄设置栏里找到"ISO 感光度设定"菜单,如 图 1-87 所示。

在"ISO 感光度设定"的下拉菜单中调整感光度,如图 1-88 所示。